# 双月总结报告

1.学习 2.工作 3.讨论

学习

• 学习了linux操作系统及相关脚本的使用,从 零开始到现在已经基本可以自己独立修改 脚本,实现了maxout+dropout、 dropconnect、softmaxout等脚本的修改或编 写,能够自己提取fbank、mfcc等特征。 但仍然有很多需要学习的地方,对命令的 掌握不够熟悉全面,不能用最简单有效的命 令实现想要的功能

学习

学习了有关神经网络相关的知识, 对常用的activation-function有了一  $\bullet$ 定的了解,如

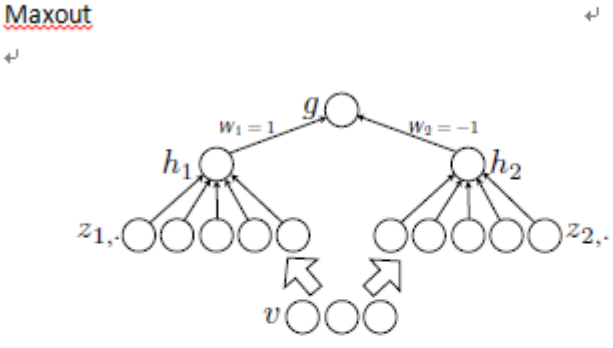

 $\overline{G}$ 

 $y = \max_{i=1}^{\infty} x_i$ 

$$
y = \log \sum_{i=1}^{G} \exp(x_i)
$$

SoftMaxout

 $\downarrow$ 

$$
y = ||\mathbf{x}||_p = \Big(\sum_i |x_i|
$$

sigmoid:  $g(x) = 1/(1+\exp(-1))$ ,  $g'(x) = (1-g(x))g(x)$ . tanh:  $g(x) = \sinh(x)/\cosh(x) = (\exp(x) - \exp(-x)) / (\exp(x) + \exp(-x))$ Rectifier (ReL):

 $\overline{\mathbf{T}}$ 

- hard ReLU:  $g(x) = max(0, x)$
- Noise ReLU max(0,  $x+N(0, \sigma(x))$ .

p-Norm

学习

### • 学习dropout相关知识,了解其相关知识:

1. 由于每次用输入网络的样本进行权值更新时, 隐含节点都是以 一定概率随机出现,因此不能保证每2个隐含节点每次都同时出现, 这样权值的更新不再依赖于有固定关系隐含节点的共同作用,阻止了 某些特征仅仅在其它特定特征下才有效果的情况。

• 2. 可以将dropout看作是模型平均的一种。对于每次输入到网络中 的样本(可能是一个样本,也可能是一个batch的样本),其对应的网 络结构都是不同的,但所有的这些不同的网络结构又同时share隐含节 点的权值。这样不同的样本就对应不同的模型

3. native bayes是dropout的一个特例。Native bayes有个错误的前 提,即假设各个特征之间相互独立,这样在训练样本比较少的情况下, 单独对每个特征进行学习,测试时将所有的特征都相乘,且在实际应 用时效果还不错。而Droput每次不是训练一个特征,而是一部分隐含 层特征。

• 4. 还有一个比较有意思的解释是,Dropout类似于性别在生物进 化中的角色,物种为了使适应不断变化的环境,性别的出现有效的阻 止了过拟合,即避免环境改变时物种可能面临的灭亡。

学习

• Maxout的学习理解:

•

•

•

• maxout其实一种激发函数形式。通常情况下,如果激发函数采用sigmoid函数 的话, 在前向传播过程中, 隐含层节点的输出表达式为:

$$
h_i(x) = \text{sigmoid}(x^\top W_{\dots i} + b_i)
$$

• 其中W一般是2维的,这里表示取出的是第i列,下标i前的省略号表示对应第i 列中的所有行。但如果是maxout激发函数,则其隐含层节点的输出表达式为: •  $h_i(x) = \max_{j \in [1,k]} z_{ij}$ • 11

where  $z_{ij} = x^T W_{\cdots ij} + b_{ij}$ , and  $W \in \mathbb{R}^{d \times m \times k}$ 

• 这里的W是3维的,尺寸为d\*m\*k,其中d表示输入层节点的个数,m表示隐含 层节点的个数,k表示每个隐含层节点对应了k个"隐隐含层"节点,这k个" 隐隐含层"节点都是线性输出的,而maxout的每个节点就是取这k个"隐隐含 层"节点输出值中最大的那个值。因为激发函数中有了max操作,所以整个 maxout网络也是一种非线性的变换。因此当我们看到常规结构的神经网络时, 如果它使用了maxout激发,则我们头脑中应该自动将这个"隐隐含层"节点 加入。

• Maxout的一个示意图(网上资料)

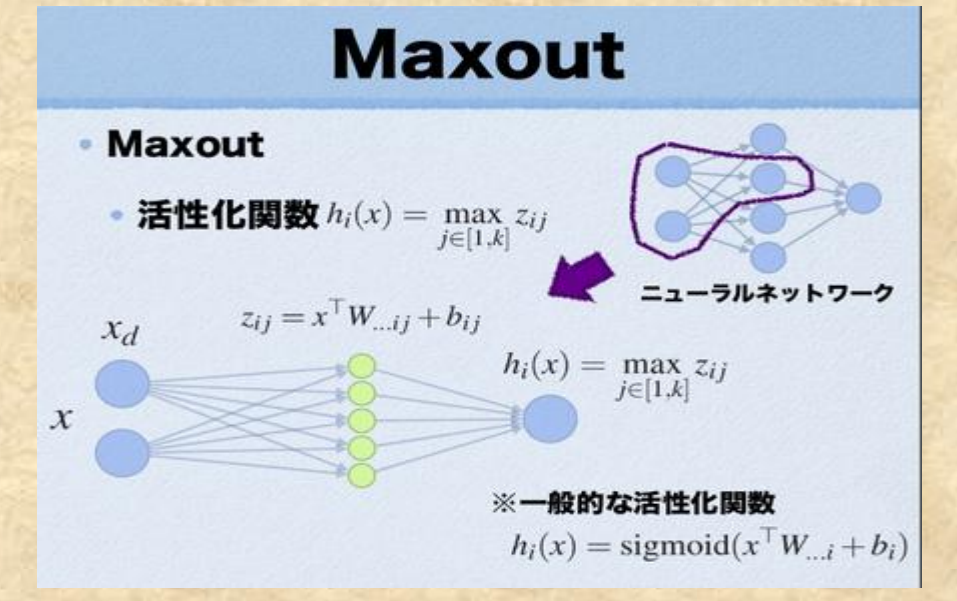

maxout的拟合能力是非常强的,它可以拟合任意的的凸函数。最直观的 解释就是任意的凸函数都可以由分段线性函数以任意精度拟合,而 maxout又是取k个隐隐含层节点的最大值,这些"隐隐含层"节点也是线性 的,所以在不同的取值范围下,最大值也可以看做是分段线性的(分段 的个数与k值有关)。论文中的图1如下(它表达的意思就是可以拟合任意 凸函数)(在此感谢帮助我理解的老大、殷实、梦圆,好像最后是老大 从王老师那得到领悟,所以还要感谢王老师)

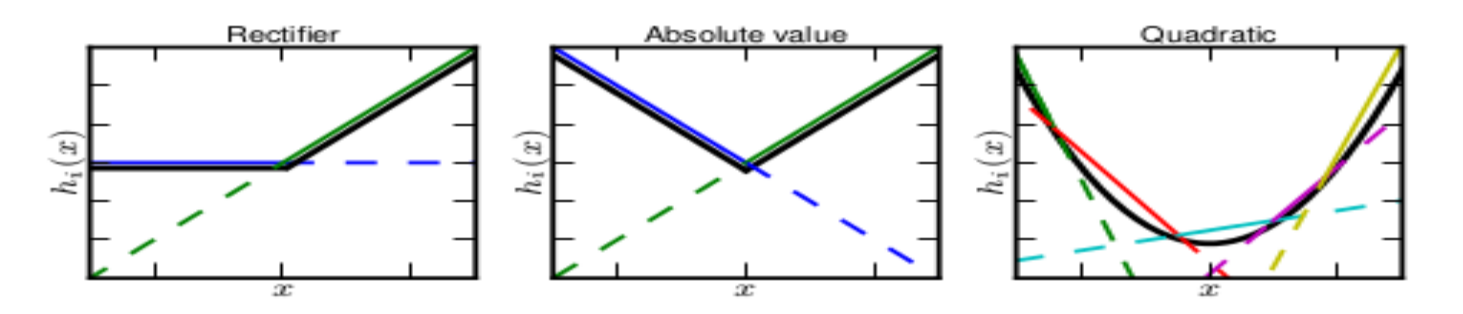

- DropConnect的思想也很简单,与Dropout不同的是,它不 是随机将隐含层节点的输出清0,而是将节点中的每个与其 相连的输入权值以1-p的概率清0。(一个是输出,一个是 输入)
	- 其表达式如下:
	- $r = a((M \cdot \cdot W)v)$

•

• 两者的区别可从下图看出

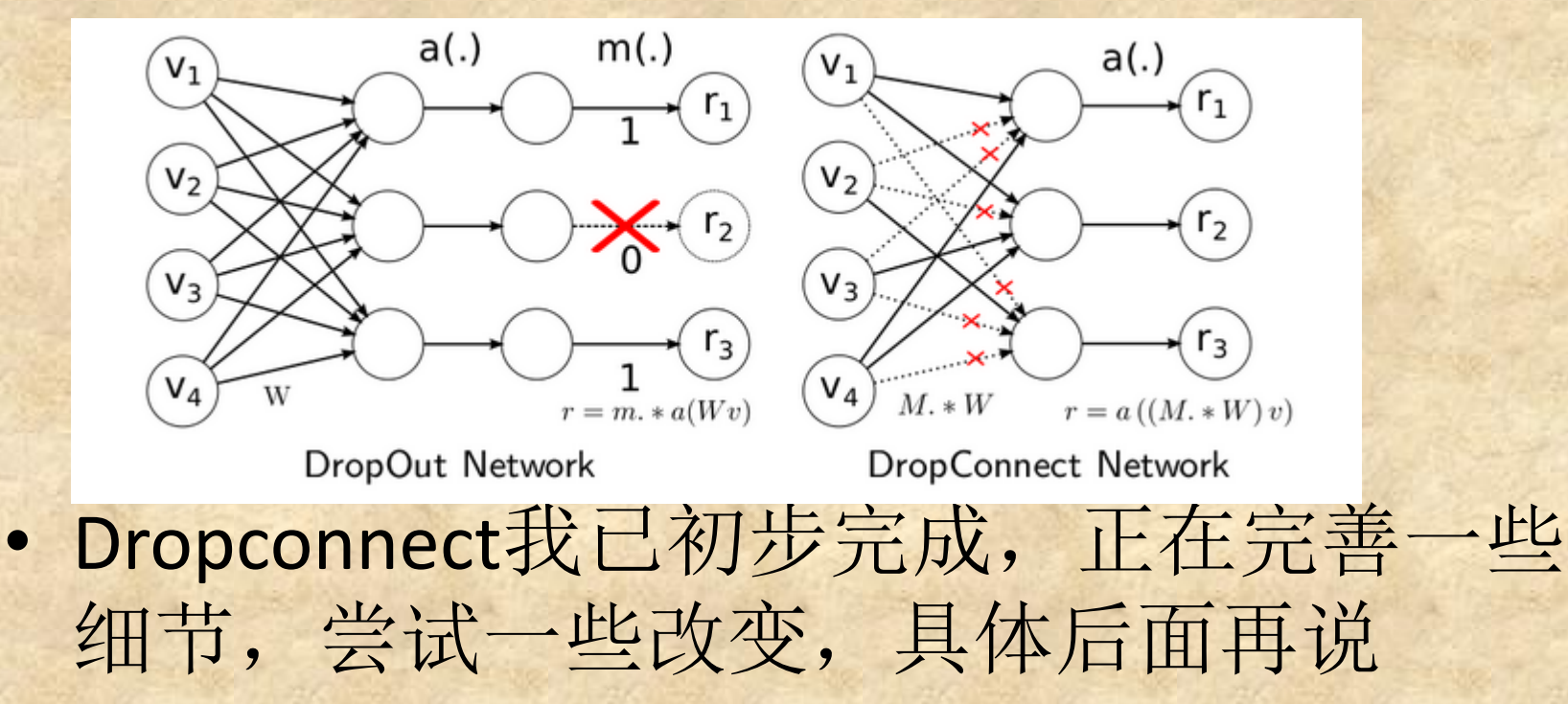

## 工作

- 工作应该是从dropout开始的,在WSJ和 aurora4上都得到了不错的效果。
- 在aurora4上用clean(老大训的)、noisy、 multi(基于老大给的clean,加入了噪声的 训练集)等做了测试,得到了以下结果:
- 基于clean集,做了几个实验:
- 1.follow std Ir
- 2.把已经训练好的std再通过有dropout的网 络再次训练

工作

- 3.在clean与noisy集都验证了maxout+dropout 的效果不错,结果如下:
- 4.测试了增加隐含层数量的maxout,得到如 下结果:
- 5.训练了pnorm的模型, 发现时间是个很大 问题,效果也并非很好

13, nnet2 We test the Dan Povey codes of nnet2 to verify the parallelization of gpus using the P-norm activation-function. time/hours clean air babble car pnorm-2\_fast\_job1 | 8h/08mins 6.74 29.19 28.54 16.05 ||pnorm−2 fast job2 | 3h⁄38mins 5.85 27.61 26.39 17.94 pnorm-2 fast job3 | 2h/31mins  $6.02$ 29.19 27.36 16.98

#### $\|$ 8, Maxout + dropout

 $1)$  AURORA4

(1) train-noisy

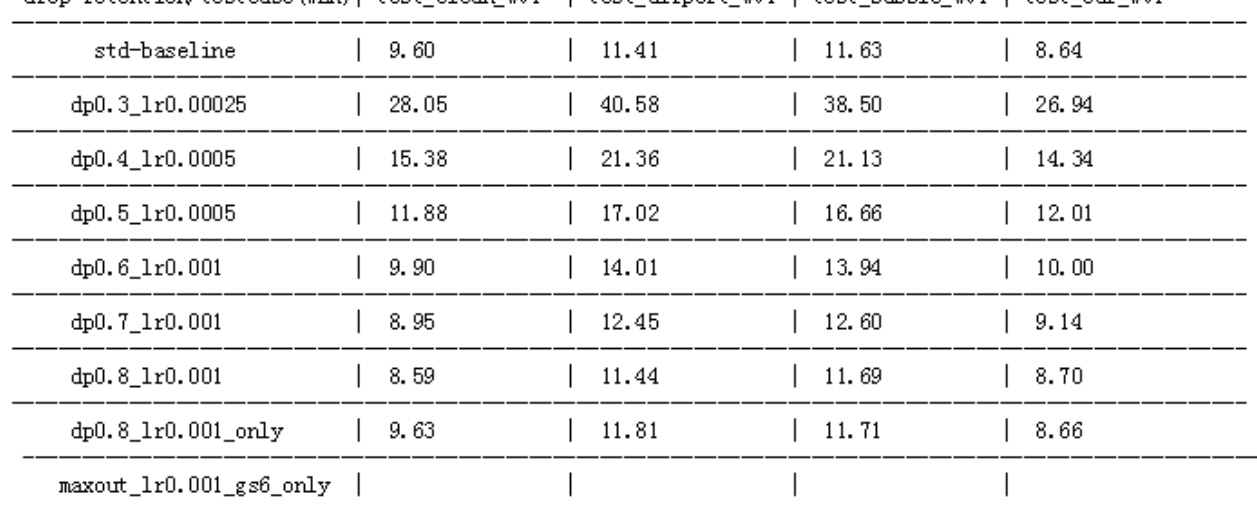

drop-retention/testcase(WER)| test clean wv1 | test airport wv1 | test babble wv1 | test car wv1

(2) train clean  $(sz = 6)$ 

| drop-retention/testcase(WER)  test_clean_wv1   test_airport_wv1   test_babble_wv1   test_car_wv1 |  |  |
|--------------------------------------------------------------------------------------------------|--|--|

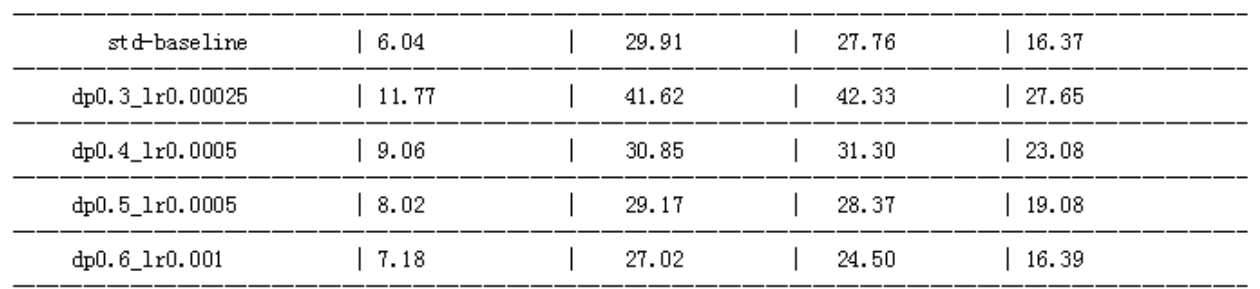

### • 6.自己编写了softmaxout的源程序和相关的 代码, 脚本, 并训练了相关的模型(感谢 老大的帮助),得到如下结果:

4, SoftMaxout

 $1)$  AURORA $4$  -15h

NOTE:  $g = -g$ roupsize

(1) Train: train clean

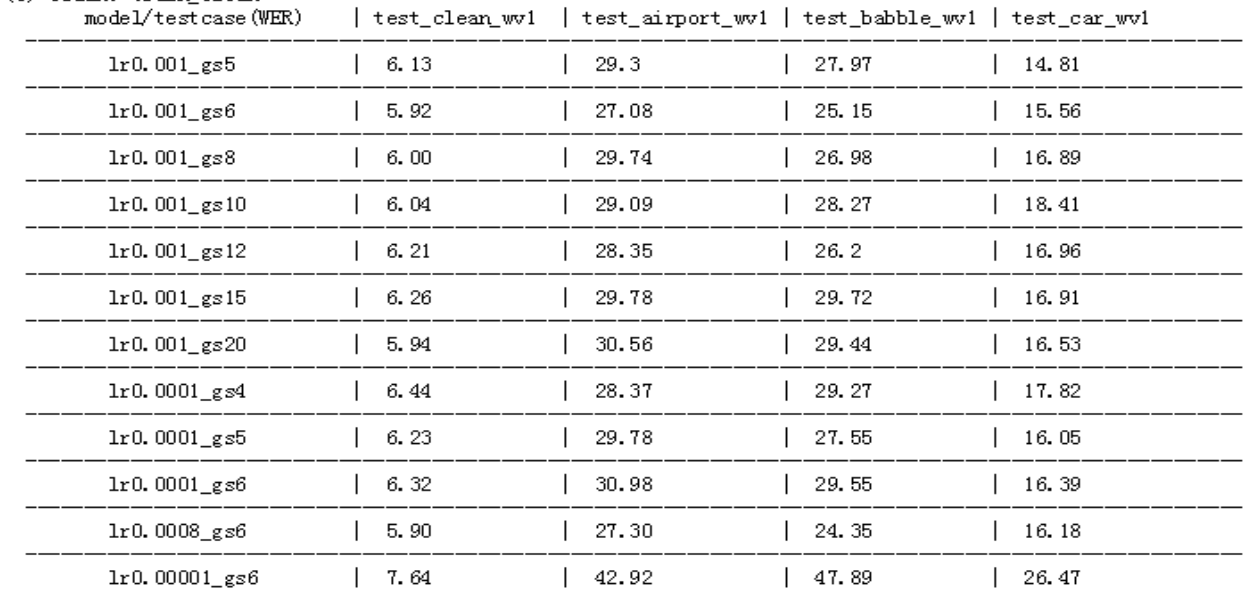

```
class SoftMaxout : public Component {
public:
  SoftMaxout(int32 dim in, int32 dim out):
      Component (dim in, dim out), softmaxout GroupSize (10)
  ~SoftMaxout ()
 Component* Copy() const { return new SoftMaxout(*this); }
 ComponentType GetType() const {return kSoftMaxout; }
 void InitData(std::istream &is) {
   is >>std::ws:
   std::string token;
   while (!is.eof())ReadToken(is, false, &token);
    /* if (token ==
                                       psize>") ReadBasicType(is, false, &softmaxout GroupSize );
     else KALDI ERR << "Unknown token " << token << ", a typo i
                    << " (S)
   KALDI ASSERT (softmaxout GroupSize > 0.0);
 void PropagateFnc(const CuMatrixBase<BaseFloat> &in,
                   CuMatrixBase<BaseFloat> *out) {
   out->SoftMaxout(in, softmaxout GroupSize);
 void BackpropagateFnc(const CuMatrixBase<BaseFloat> &in value,
                       const CuMatrixBase<BaseFloat> &out value,
                       const CuMatrixBase<BaseFloat> &out deriv,
```

```
CuMatrixBase<BaseFloat> *in deriv) {
```
工作

• 7.编写了dropconnect的源程序及相关代码、 脚本,训练了几个模型,得到如下结果:

• 任然有些需要改进的地方,目前正在修改

```
void PropagateFnc(const CuMatrixBase<BaseFloat> &in, CuMatrixBase<BaseFloat> *out) {
 dropconnect mask . Resize (linearity . NumRows (), linearity . NumCols ());
 dropconnect mask . Set (dropconnect retention );
 linear .Resize(linearity .NumRows(),linearity .NumCols());
 linear .CopyFromMat(linearity);
```

```
rand .BinarizeProbs(dropconnect mask, &dropconnect mask);
linear .MulElements(dropconnect mask);
```

```
out->AddVecToRows(1.0, bias, 0.0);
out->AddMatMat(1.0, in, kNoTrans, linear , kTrans, 1.0);
```
讨论

- 参加了所有的小组讨论学习,了解了当前 的一些语音识别的知识和论文,也了解了 大家目前的工作
- 给大家讲了activation-function的相关内容, 主要maxout及与其相关的几个函数

感谢

• 最后要感谢王老师能给我这个机会进入实 验室学习;感谢老大一路过来给予我那么 多的帮助和关心;感谢殷实、一叶、刘荣、 梦圆等等在我刚进实验室,什么都不懂的 情况下给了我很多的帮助。最后说一句, 不管能否留在实验室,和大家相处的三个 多月,真的收获很大,也和大家相处的很 开心,非常谢谢大家给予的关心与帮助, 谢谢!